```
A human being should be able to
  change a diaper,
    plan an invasion,
      butcher a hog,
        conn a ship,
          design a building,
            write a sonnet,
              balance accounts,
                build a wall,
                  set a bone,
                     comfort the dying,
                        take orders,
                          give orders,
                            cooperate,
                              act alone,
                                solve equations,
                                  analyze a new problem,
                                    pitch manure,
                                      program a computer,
                                         cook a tasty meal,
                                           fight efficiently, and
                                             die gallantly.
Specialization is for insects.
```

Robert A. Heinlein

Time Enough for Love (1973)

# 1.1 Your First Program

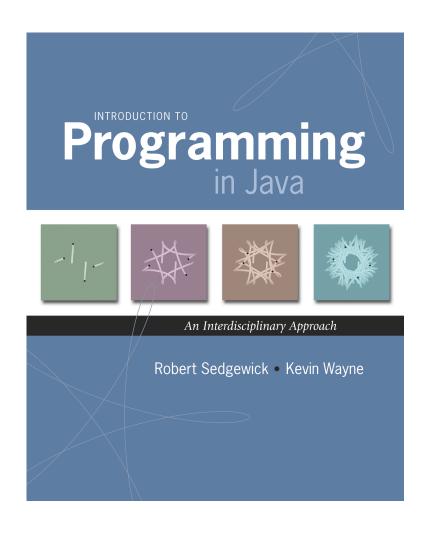

# Why Programming?

Why programming? Need to tell computer what you want it to do.

Naive ideal. Natural language instructions.

"Please simulate the motion of N heavenly bodies, subject to Newton's laws of motion and gravity."

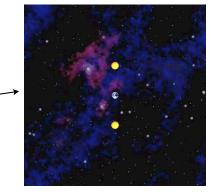

Prepackaged solutions (apps)? Great, when what they do is what you want.

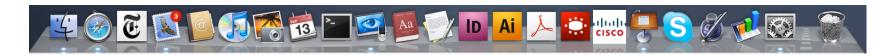

Programming. Enables you to make a computer do anything you want.

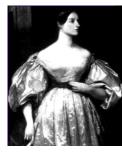

Ada Lovelace

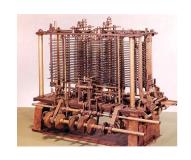

Analytic Engine

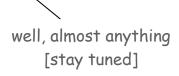

#### Languages

Machine languages. Tedious and error-prone.

Natural languages. Ambiguous; can be difficult to parse.

Kids Make Nutritious Snacks.

Red Tape Holds Up New Bridge.

Police Squad Helps Dog Bite Victim.

Local High School Dropouts Cut in Half.

[ real newspaper headlines, compiled by Rich Pattis ]

High-level programming languages. Acceptable tradeoff.

"Instead of imagining that our main task is to instruct a computer what to do, let us concentrate rather on explaining to human beings what we want a computer to do." — Donald Knuth

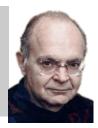

# Why Program?

#### Why program?

- A natural, satisfying and creative experience.
- Enables accomplishments not otherwise possible.
- Opens new world of intellectual endeavor.

First challenge. Learn a programming language.

#### Next question. Which one?

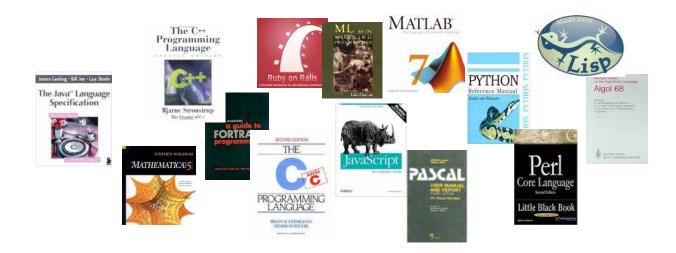

Naive ideal. A single programming language.

#### Our Choice: Java

#### Java features.

- Widely used.
- Widely available.
- Embraces full set of modern abstractions.
- Variety of automatic checks for mistakes in programs.

# Java economy. ← \$100 billion, 5 million developers

- Mars rover.
- Cell phones.
- Blu-ray Disc.
- Web servers.
- · Medical devices.
- Supercomputing.

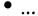

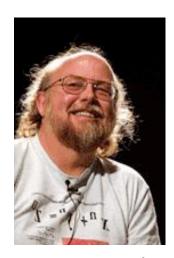

James Gosling
http://java.net/jag

# Why Java?

#### Java features.

- Widely used.
- Widely available.
- Embraces full set of modern abstractions.
- Variety of automatic checks for mistakes in programs.

#### Facts of life.

- No language is perfect.
- We need to choose some language.

#### Our approach.

- Minimal subset of Java.
- Develop general programming skills
   that are applicable to many languages

"There are only two kinds of programming languages: those people always [gripe] about and those nobody uses."

- Bjarne Stroustrup

#### It's not about the language!

# A Rich Subset of the Java Language

| Built-In Types |         |  |
|----------------|---------|--|
| int double     |         |  |
| long           | String  |  |
| char           | boolean |  |

| System               |
|----------------------|
| System.out.println() |
| System.out.print()   |
| System.out.printf()  |

| Math Library          |            |  |
|-----------------------|------------|--|
| Math.sin() Math.cos() |            |  |
| Math.log()            | Math.exp() |  |
| Math.sqrt()           | Math.pow() |  |
| Math.min()            | Math.max() |  |
| Math.abs()            | Math.PI    |  |

| Flow Control |       |  |
|--------------|-------|--|
| if           | else  |  |
| for          | while |  |

| Parsing                       |  |  |
|-------------------------------|--|--|
| <pre>Integer.parseInt()</pre> |  |  |
| Double.parseDouble()          |  |  |

| Primitive Numeric Types |    |    |  |
|-------------------------|----|----|--|
| +                       | -  | *  |  |
| /                       | %  | ++ |  |
|                         | >  | <  |  |
| <=                      | >= | == |  |
| !=                      |    |    |  |

| Boolean |       |  |
|---------|-------|--|
| true    | false |  |
| 11      | &&    |  |
| !       |       |  |

| Punctuation |   |  |
|-------------|---|--|
| {           | } |  |
| (           | ) |  |
| ,           | ; |  |

| Arrays   |
|----------|
| a[i]     |
| new      |
| a.length |

Assignment

| String   |             |  |
|----------|-------------|--|
| +        | 11 11       |  |
| length() | compareTo() |  |
| charAt() | matches()   |  |

| Objects      |            |  |
|--------------|------------|--|
| class static |            |  |
| public       | private    |  |
| final        | toString() |  |
| new          | main()     |  |

# Program Development

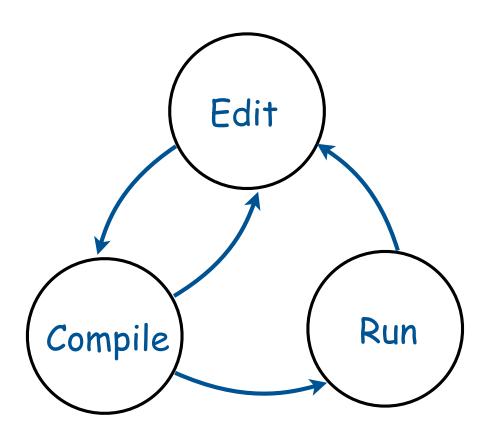

# Program Development

#### Program development in Java (bare-bones)

- 1. Edit your program.
  - Use a text editor.
  - Result: a text file such as HelloWorld.java.
- 2. Compile it to create an executable file.
  - Use the Java compiler
  - Result: a Java bytecode file file such as HelloWorld.class
  - Mistake? Go back to 1. to fix and recompile.
- 3. Run your program.
  - Use the Java runtime.
  - Result: your program's output.
  - Mistake? Go back to 1. to fix, recompile, and execute

# Program Development (virtual terminals)

#### Program development in Java (using virtual terminals).

- 1. Edit your program using any text editor.
- 2. Compile it to create an executable file.
- 3. Run your program.

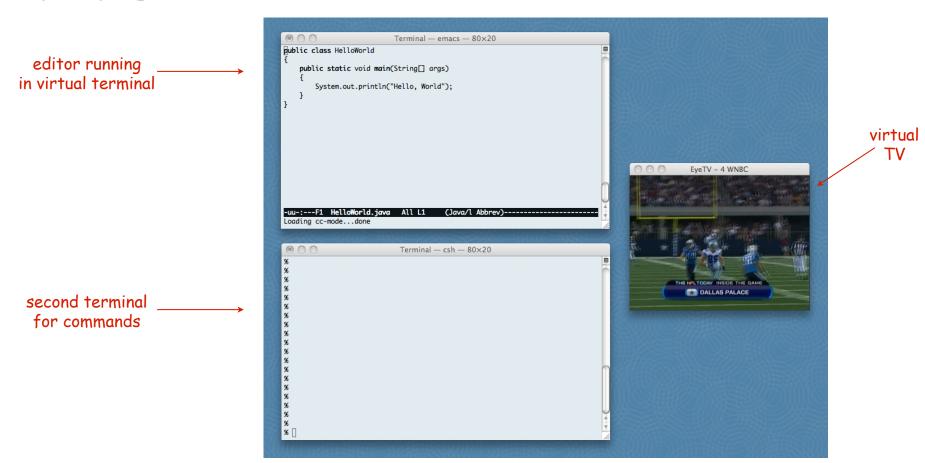

## Program Development (virtual terminals)

#### Program development in Java (using virtual terminals).

1. Edit your program.

2. Compile it by typing javac Helloworld. java at the command line.

3. Run your program.

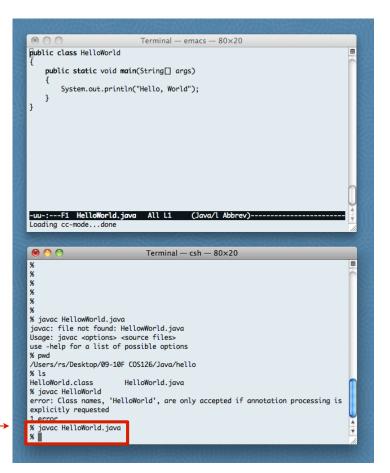

invoke Java compiler at command line

creates
HelloWorld.class

## Program Development (virtual terminals)

#### Program development in Java (using virtual terminals).

- 1. Edit your program.
- 2. Compile it to create an executable file.

3. Run your program by typing java Helloworld at the command line.

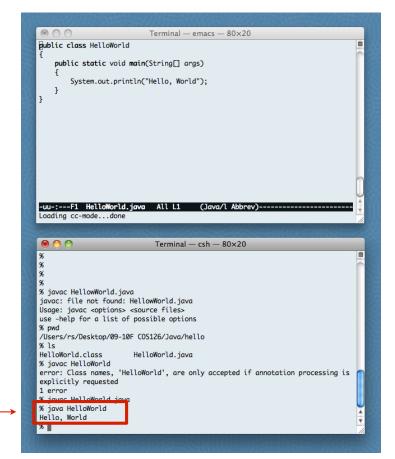

invoke Java runtime at command line

uses

HelloWorld.class

# Program Development (using DrJava)

#### Program development in Java (using DrJava).

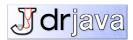

- 1. Edit your program using the built-in text editor.
- 2. Compile it to create an executable file.
- 3. Run your program.

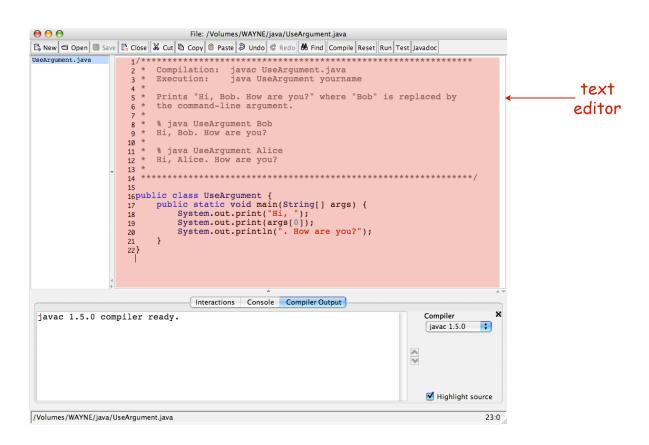

# Program Development (using DrJava)

#### Program development in Java (using DrJava).

- 1. Edit your program.
- 2. Compile it by clicking the "compile" button.
- 3. Run your program.

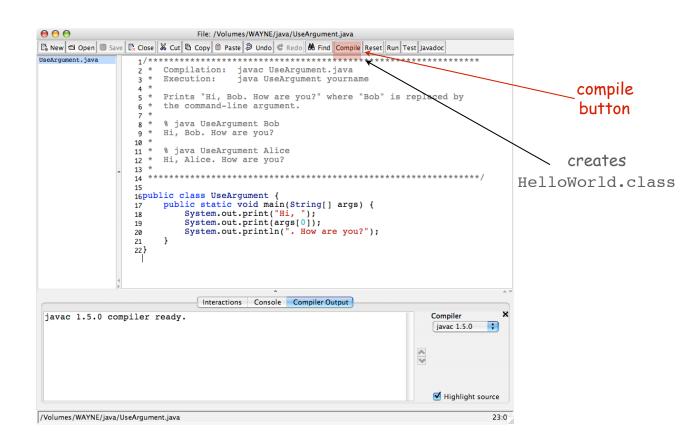

# Program Development (using DrJava)

#### Program development in Java (using DrJava).

- 1. Edit your program.
- 2. Compile it to create an executable file.
- 3. Run your program by clicking the "run" button or using the command line.

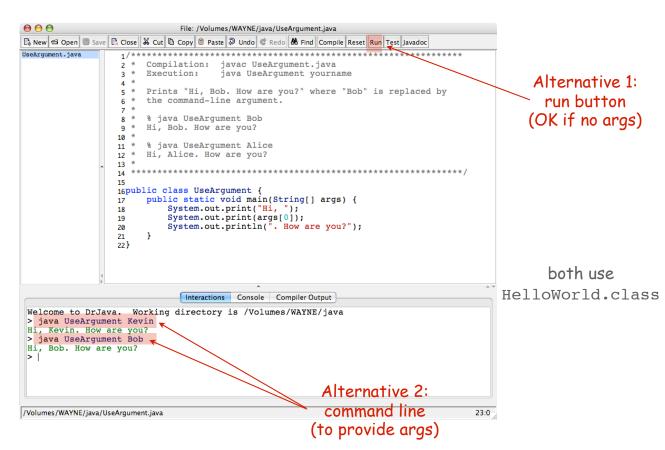

# Note: Program Style

#### Three versions of the same program.

```
// java HelloWorld
public class HelloWorld
{
    public static void main(String[] args)
    {
        System.out.println("Hello, World");
    }
}
```

Fonts, color, comments, and extra space are not relevant to Java.

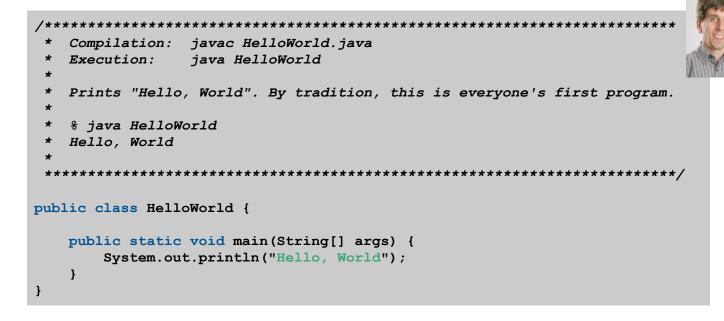

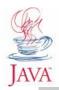

# Note: Program Style

#### Different styles are appropriate in different contexts.

- DrJava
- Booksite
- Book
- COS 126 assignment

#### Enforcing consistent style can

- Stifle creativity.
- Confuse style rules with language rules.

#### Emphasizing consistent style can

- Make it easier to spot errors.
- Make it easier for others to read and use code.
- Enable development environment to provide useful visual cues.

Bottom line for COS 126: Life is easiest if you use DrJava style.

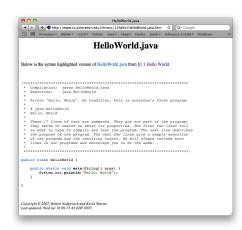

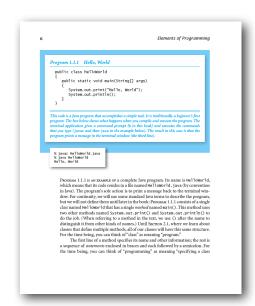

# 99% of program development

Debugging. Cyclic process of editing, compiling, and fixing mistakes (bugs). You will make many mistakes as you write programs. It's normal.

As soon as we started programming, we found out to our surprise that it wasn't as easy to get programs right as we had thought. I can remember the exact instant when I realized that a large part of my life from then on was going to be spent in finding mistakes in my own programs. — Maurice Wilkes

Program Development Environment. Software to support cycle of editing to fix mistakes, compiling programs, running programs, and examining output.

Examples: Terminal/editor, DrJava.

Naive ideal. "Please compile, execute, and debug my program".

Bad news. Even a computer can't find all the mistakes in your program.

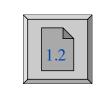

# TEQ on Program Development

[easy if you did Exercise 1.1.2]

How do you cope with the following error messages?

```
A. % javac HelloWorld.java
% java HelloWorld.java
Main method not public.
```

B. % javac HelloWorld.java

```
HelloWorld.java:3: invalid method declaration; return type required
   public static main(String[] args)
```

^

# Program Development Environments: A Short History

Historical context is important in computer science

- We regularly use old software.
- We regularly emulate old hardware.
- We depend upon old concepts and designs.

First requirement in any computer system: program development

# Widely-used methods:

- switches/lights
- punched cards
- terminal
- editor/virtual terminal
- IDE

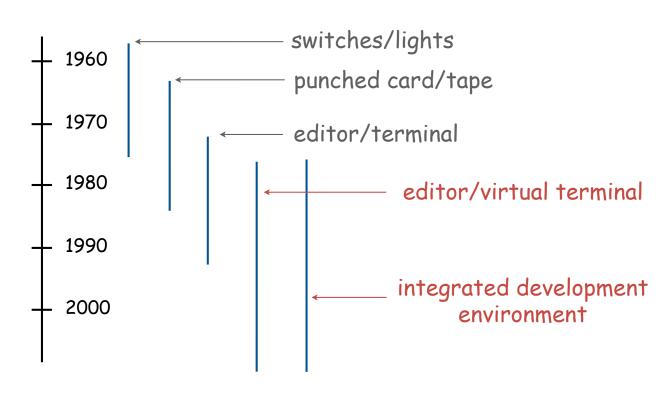

# Switches and Lights

# Use switches to enter binary program code, lights to read results

PDP-8, circa 1970

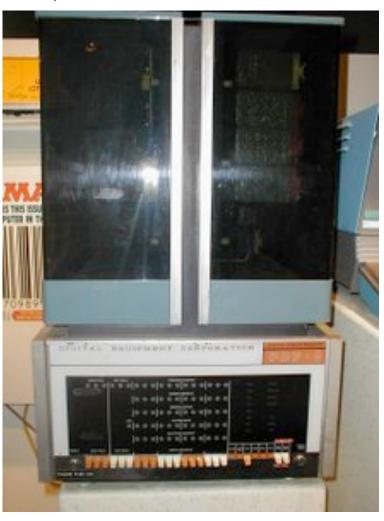

#### Punched Cards/Line Printer

# Use punched cards for program code, line printer for output

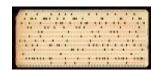

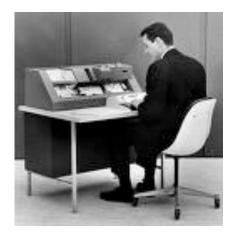

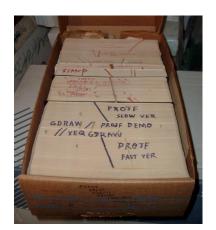

IBM System 360, circa 1975

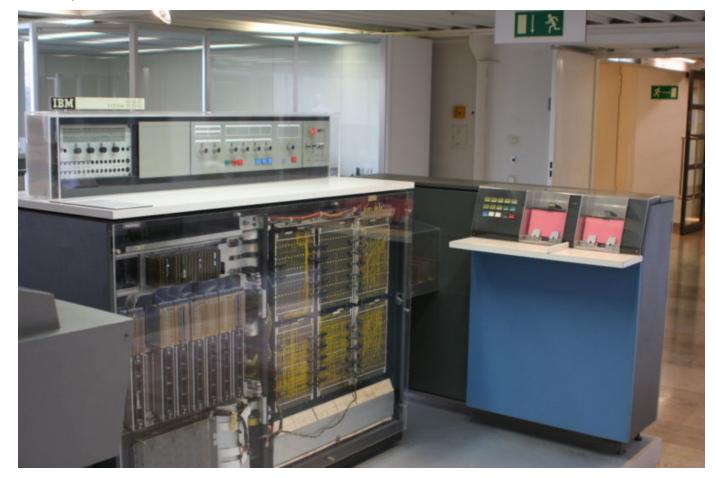

# Timesharing Terminal

Use terminal for editing program, reading output, and controlling computer

VAX 11/780 circa 1977

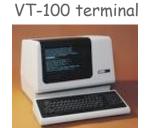

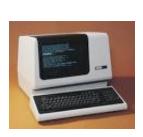

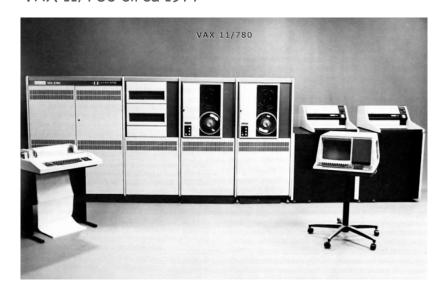

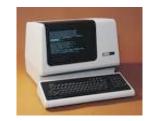

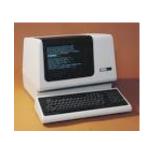

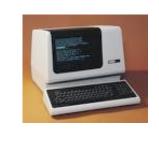

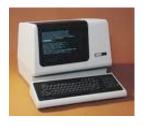

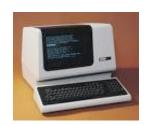

Timesharing: allowed many people to simultaneously use a single machine.

# Editor and Virtual Terminal on a Personal Computer

Use an editor to create and make changes to the program text.

Use a virtual terminal to invoke the compiler and run the executable code.

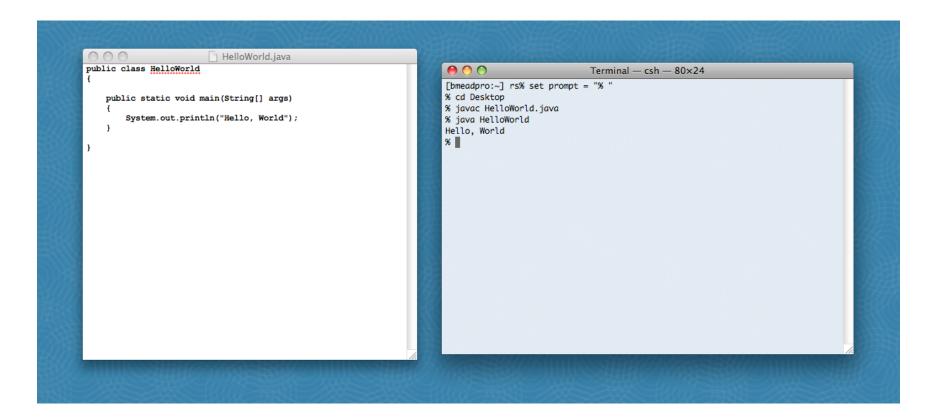

#### Pros:

- Works with any language.
- Useful for other tasks.
- Used by professionals.

#### Cons:

- Good enough for long programs?
- Dealing with two applications.

## Integrated Development Environment

Use a customized application for all program development tasks.

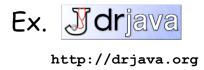

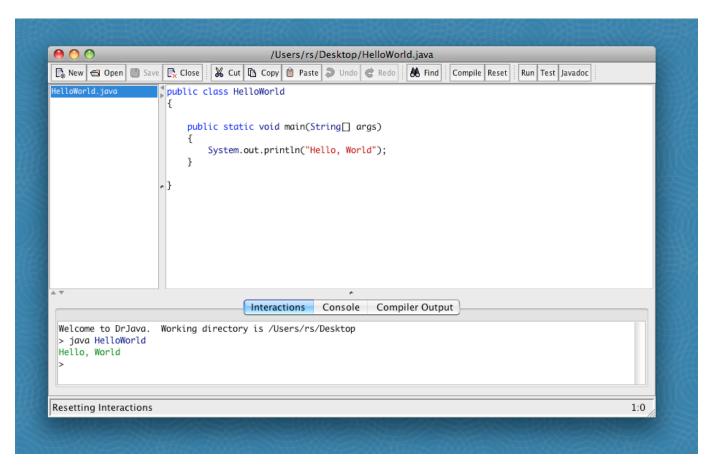

#### Pros:

- Easy-to-use language-specific tools.
- System-independent (in principle).
- Used by professionals.

#### Cons:

- Overkill for short programs?
- Large application to learn and maintain.
- Skills may not transfer to other languages.

# Lessons from Short History

First requirement in any computer system: program development

Programming is primarily a process of finding and fixing mistakes.

Program development environment must support cycle of editing to fix errors, compiling program, running program, and examining output.

Two approaches that have served for decades:

- editor and virtual terminal
- integrated development environment

Macbook Air 2008

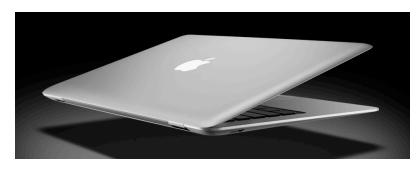

Xerox Alto 1978

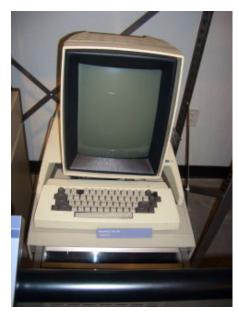

# 1.2 Built-in Types of Data

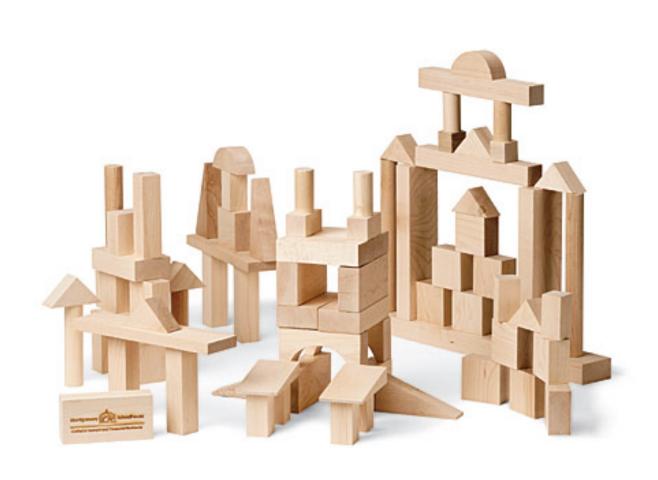

# Built-in Data Types

Data type. A set of values and operations defined on those values.

| type    | set of values           | literal values               | operations                         |
|---------|-------------------------|------------------------------|------------------------------------|
| char    | characters              | ' <b>A</b> '<br>'@'          | compare                            |
| String  | sequences of characters | "Hello World"<br>"CS is fun" | concatenate                        |
| int     | integers                | 17<br>12345                  | add, subtract,<br>multiply, divide |
| double  | floating-point numbers  | 3.1415<br>6.022e23           | add, subtract,<br>multiply, divide |
| boolean | truth values            | true<br>false                | and, or, not                       |

#### Basic Definitions

Variable. A name that refers to a value.

Literal. Programming-language representation of a value.

Assignment statement. Associates a value with a variable.

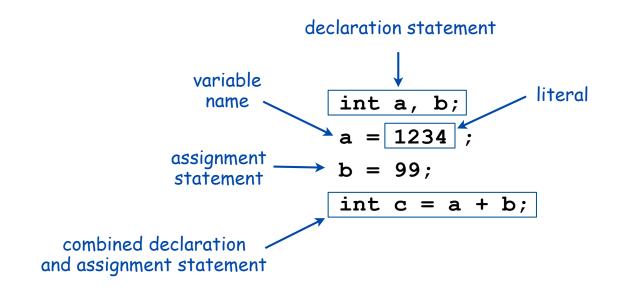

## Trace

Trace. Table of variable values after each statement.

|            | a         | b         | t         |
|------------|-----------|-----------|-----------|
| int a, b;  | undefined | undefined | undefined |
| a = 1234;  | 1234      | undefined | undefined |
| b = 99;    | 1234      | 99        | undefined |
| int t = a; | 1234      | 99        | 1234      |
| a = b;     | 99        | 99        | 1234      |
| b = t;     | 99        | 1234      | 1234      |

#### Text

String data type. Useful for program input and output.

values
sequences of characters
typical literals
operation
operator

sequences of characters
"Hello, " "1 " " \* "
concatenate
+

String data type

# expression value "Hi, " + "Bob" "Hi, Bob" "1" + " 2 " + "1" "1 2 1" "1234" + " + " + "99" "1234 + 99" "1234" + "99" "123499"

String concatenation examples

# Important note: meaning of characters depends on context!

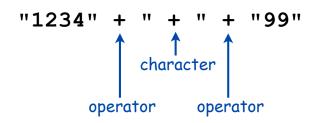

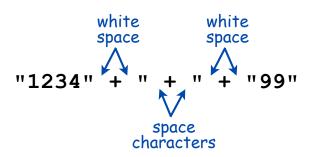

#### Example: Subdivisions of a Ruler

```
public class Ruler
{
    public static void main(String[] args)
    {
        String ruler1 = "1";
        String ruler2 = ruler1 + " 2 " + ruler1;
        String ruler3 = ruler2 + " 3 " + ruler2;
        String ruler4 = ruler3 + " 4 " + ruler3;
        System.out.println(ruler4);
    }
}
```

```
% java Ruler
1 2 1 3 1 2 1 4 1 2 1 3 1 2 1
```

string concatenation

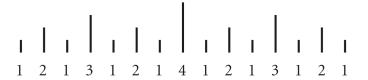

# Integers

int data type. Useful for calculations, expressing algorithms.

| values           | integers between $-2^{31}$ and $+2^{31}$ - 1 |          |          |         |           |
|------------------|----------------------------------------------|----------|----------|---------|-----------|
| typical literals |                                              | 1234 99  | 9 -99 0  | 1000000 |           |
| operations       | add                                          | subtract | multiply | divide  | remainder |
| operators        | +                                            | -        | *        | /       | 8         |

int data type

| expression | value | comment            |
|------------|-------|--------------------|
| 5 + 3      | 8     |                    |
| 5 - 3      | 2     |                    |
| 5 * 3      | 15    |                    |
| 5 / 3      | 1     | no fractional part |
| 5 % 3      | 2     | remainder          |
| 1 / 0      |       | run-time error     |
| 3 * 5 - 2  | 13    | * has precedence   |
| 3 + 5 / 2  | 5     | / has precedence   |
| 3 - 5 - 2  | -4    | left associative   |
| (3-5)-2    | -4    | better style       |

examples of int operations

#### Integer Operations

```
public class IntOps
   public static void main(String[] args)
                                                command-line
      int a = Integer.parseInt(args[0]);
                                                 arguments
      int b = Integer.parseInt(args[1]); 
      int sum = a + b;
      int prod = a * b;
      int quot = a / b;
      int rem = a % b;
      System.out.println(a + " + " + b + " = " + sum);
      System.out.println(a + " * " + b + " = " + prod);
      System.out.println(a + " / " + b + " = " + quot);
      System.out.println(a + " % " + b + " = " + rem);
```

```
% javac IntOps.java
% java IntOps 1234 99
1234 + 99 = 1333
1234 * 99 = 122166
1234 / 99 = 12
1234 % 99 = 46
```

Java automatically converts a, b, and rem to type String

# Floating-Point Numbers

double data type. Useful in scientific applications.

| values           | approximations to real numbers |             |          |           |           |
|------------------|--------------------------------|-------------|----------|-----------|-----------|
| typical literals | 3.14159                        | 6.022e23 -3 | 0 2.0    | 1.4142135 | 623730951 |
| operations       | add                            | subtract    | multiply | divide    | remainder |
| operators        | +                              | -           | *        | /         | %         |

double data type

| expression      | value              |                              |
|-----------------|--------------------|------------------------------|
| 3.141 + .03     | 3.171              |                              |
| 3.14103         | 3.111              |                              |
| 6.02e23/2       | 3.01E+23           |                              |
| 5.0 / 3.0       | 1.66666666666700   |                              |
| 10.0 % 3.141    | 0.577              |                              |
| 1.0 / 0.0       | Infinity ←         | — special value              |
| Math.sqrt(2.0)  | 1.4142135623731000 |                              |
| Math.sqrt(-1.0) | NaN ←              | special value "not a number" |

examples of double operations

# Excerpts from Java's Math Library

#### public class Math

```
double abs (double a)
                                       absolute value of a
                                                                       also defined for
double max(double a, double b)
                                       maximum of a and b
                                                                     int, long, and float
double min(double a, double b)
                                       minimum of a and b
double sin(double theta)
                                       sine function
                                                                      inverse functions
                                                                 asin(), acos(), and atan()
double cos (double theta)
                                       cosine function
                                                                        also available
double tan(double theta)
                                       tangent function
                                    In radians. Use toDegrees () and toRadians () to convert.
double exp(double a)
                                       exponential (ea)
double log(double a)
                                       natural log (loge a, or ln a)
double pow(double a, double b)
                                       raise a to the bth power (ab)
long round(double a)
                                       found to the nearest integer
double random()
                                       random number in [0, 1)
double sqrt(double a)
                                       square root of a
double E
                                       value of e (constant)
double PI
                                       value of p (constant)
```

## Quadratic Equation

Ex. Solve quadratic equation  $x^2 + bx + c = 0$ .

$$roots = \frac{-b \pm \sqrt{b^2 - 4c}}{2}$$

```
public class Quadratic
   public static void main(String[] args)
      // Parse coefficients from command-line.
      double b = Double.parseDouble(args[0]);
      double c = Double.parseDouble(args[1]);
      // Calculate roots.
      double discriminant = b*b - 4.0*c;
      double d = Math.sqrt(discriminant);
      double root1 = (-b + d) / 2.0;
      double root2 = (-b - d) / 2.0;
      // Print them out.
      System.out.println(root1);
      System.out.println(root2);
```

#### Testing

Testing. Some valid and invalid inputs.

```
x^2 - 3x + 2
% java Quadratic -3.0 2.0
2.0
                           command-line arguments
1.0
                                                       x^2 - x - 1
% java Quadratic -1.0 -1.0
1.618033988749895
-0.6180339887498949 golden ratio
% java Quadratic 1.0 1.0
                                                       x^2 + x + 1
NaN
NaN ← "not a number"
% java Quadratic 1.0 hello
java.lang.NumberFormatException: hello
% java Quadratic 1.0
java.lang.ArrayIndexOutOfBoundsException
```

#### Booleans

boolean data type. Useful to control logic and flow of a program.

| values     | true or false |  |    |     |
|------------|---------------|--|----|-----|
| literals   | true false    |  |    |     |
| operations | and           |  | or | not |
| operators  | 8.8           |  | 11 | !   |

boolean data type

| a     | !a    | a     | b     | a && b | a    b |
|-------|-------|-------|-------|--------|--------|
| true  | false | false | false | false  | false  |
| false | true  | false | true  | false  | true   |
|       |       | true  | false | flase  | true   |
|       |       | true  | true  | true   | true   |

Truth-table definitions of boolean operations

#### Comparison Operators

#### Comparison operators.

- Two operands of the same type.
- Result: a value of type boolean.

| ор | meaning               | true   | false  |
|----|-----------------------|--------|--------|
| == | equal                 | 2 == 2 | 2 == 3 |
| != | not equal             | 3 != 2 | 2 != 2 |
| <  | less than             | 2 < 13 | 2 < 2  |
| <= | less than or equal    | 2 <= 2 | 3 <= 2 |
| >  | greater than          | 13 > 2 | 2 < 13 |
| >= | greater than or equal | 3 >= 2 | 2 >= 3 |

#### comparison operators

```
non-negative discriminant? ( b*b - 4.0*a*c ) >= 0.0 beginning of a century? ( year % 100 ) == 0 legal month? ( month >= 1 ) && ( month <= 12 )
```

comparison examples

#### Leap Year

- Q. Is a given year a leap year?
- A. Yes if either (i) divisible by 400 or (ii) divisible by 4 but not 100.

```
public class LeapYear
{
   public static void main(String[] args)
      int year = Integer.parseInt(args[0]);
      boolean isLeapYear;
      // divisible by 4 but not 100
      isLeapYear = (year % 4 == 0) && (year % 100 != 0);
      // or divisible by 400
      isLeapYear = isLeapYear || (year % 400 == 0);
                                              % java LeapYear 2004
      System.out.println(isLeapYear);
                                              true
                                              % java LeapYear 1900
                                              false
                                              % java LeapYear 2000
                                              true
```

#### Type Conversion

Type conversion. Convert from one type of data to another.

- Automatic (done by Java when no loss of precision; or with strings).
- Explicitly defined by function call.
- Cast (write desired type within parens).

| expression                         | type   | value    |                 |
|------------------------------------|--------|----------|-----------------|
| "1234" + 99                        | String | "123499" | automatic       |
| <pre>Integer.parseInt("123")</pre> | int    | 123      | explicit        |
| (int) 2.71828                      | int    | 2        | cast            |
| Math.round(2.71828)                | long   | 3        | explicit        |
| (int) Math.round(2.71828)          | int    | 3        | cast            |
| (int) Math.round(3.14159)          | int    | 3        | cast            |
| 11 * 0.3                           | double | 3.3      | automatic       |
| (int) 11 * 0.3                     | double | 3.3      | cast, automatic |
| 11 * (int) 0.3                     | int    | 0        | cast            |
| (int) (11 * 0.3)                   | int    | 3        | cast, automatic |

# TEQ on Type Conversion

[not difficult if you read Exercise 1.2.6]

What is the type and value of each of the following expression?

# Type Conversion Example: Random Integer

Ex. Generate a pseudo-random number between 0 and N-1.

```
public class RandomInt
   public static void main(String[] args)
       int N = Integer.parseInt(args[0]);
       double r = Math.random();
                                             String to int (method)
       int n = (int) (r * N);
                                       double between 0.0 and 1.0
           double to int (cast) int to double (automatic)
       System.out.println("random integer is " + n);
}
                                                       int to String (automatic)
                      % java RandomInt 6
                      random integer is 3
                      % java RandomInt 6
                      random integer is 0
                      % java RandomInt 10000
                      random integer is 3184
```

#### Summary

#### A data type is a set of values and operations on those values.

• string text processing, input and output.

• double, int mathematical calculation.

boolean decision making.

#### Be aware. In Java you must:

- Declare type of values.
- Convert between types when necessary.

#### Why do we need types?

- Type conversion must be done at some level.
- Compiler can help do it correctly.
- Example: In 1996, Ariane 5 rocket exploded after takeoff because of bad type conversion.

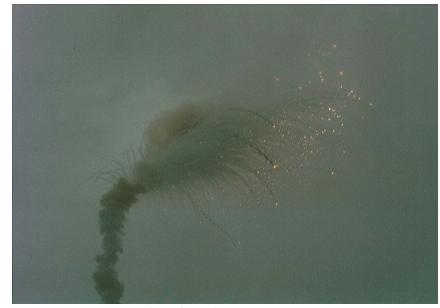

Example of bad type conversion

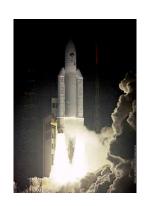